# МИНОБРНАУКИ РОССИИ

ФЕДЕРАЛЬНОЕ ГОСУДАРСТВЕННОЕ БЮДЖЕТНОЕ ОБРАЗОВАТЕЛЬНОЕ УЧРЕЖДЕНИЕ ВЫСШЕГО ОБРАЗОВАНИЯ «БЕЛГОРОДСКИЙ ГОСУДАРСТВЕННЫЙ ТЕХНОЛОГИЧЕСКИЙ УНИВЕРСИТЕТ им. В.Г. ШУХОВА» (БГТУ им. В.Г. Шухова)

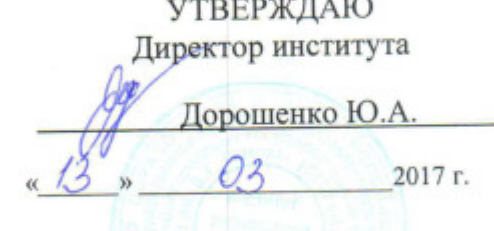

# РАБОЧАЯ ПРОГРАММА

лисциплины

#### Информационные системы в экономике

Специальность:

38.05.01 - Экономическая безопасность

Специализация:

Экономико-правовое обеспечение экономической безопасности

Квалификация

экономист

Форма обучения

очная

Институт:

말 -

экономики и менеджмента

Кафедра:

экономики и организации производства

Белгород  $-2017$ 

Рабочая программа составлена на основании требований:

- образовательного стандарта • Федерального государственного высшего профессионального образования по специальности 38.05.01 утвержденного приказом безопасность Экономическая Министерства образования и науки РФ №20 от 16 января 2017 года
- плана учебного процесса БГТУ им. В.Г. Шухова, введенного в действие в 2017 году.

Составитель (составители): к.э.н., доц. (Гавриловская С.П.) Рабочая программа согласована с выпускающей кафедрой стратегического управления (Дорошенко Ю.И.) Заведующий кафедрой: д.э.н., проф. « Od » 03 2017 г. Рабочая программа обсуждена на заседании кафедры « О1 » \_ 03 \_ 2017 г., протокол №  $\frac{\mathcal{C}}{\mathcal{L}}$ Заведующий кафедрой: д.э.н., проф. в Сесец (Селиверстов Ю.И.) Рабочая программа одобрена методической комиссией института « 10 » \_ 03 \_ 2017 г., протокол №  $\neq$ Председатель к.э.н., проф. Дреб. (Выборнова В.В.)

# **1. ПЛАНИРУЕМЫЕ РЕЗУЛЬТАТЫ ОБУЧЕНИЯ ПО ДИСЦИПЛИНЕ**

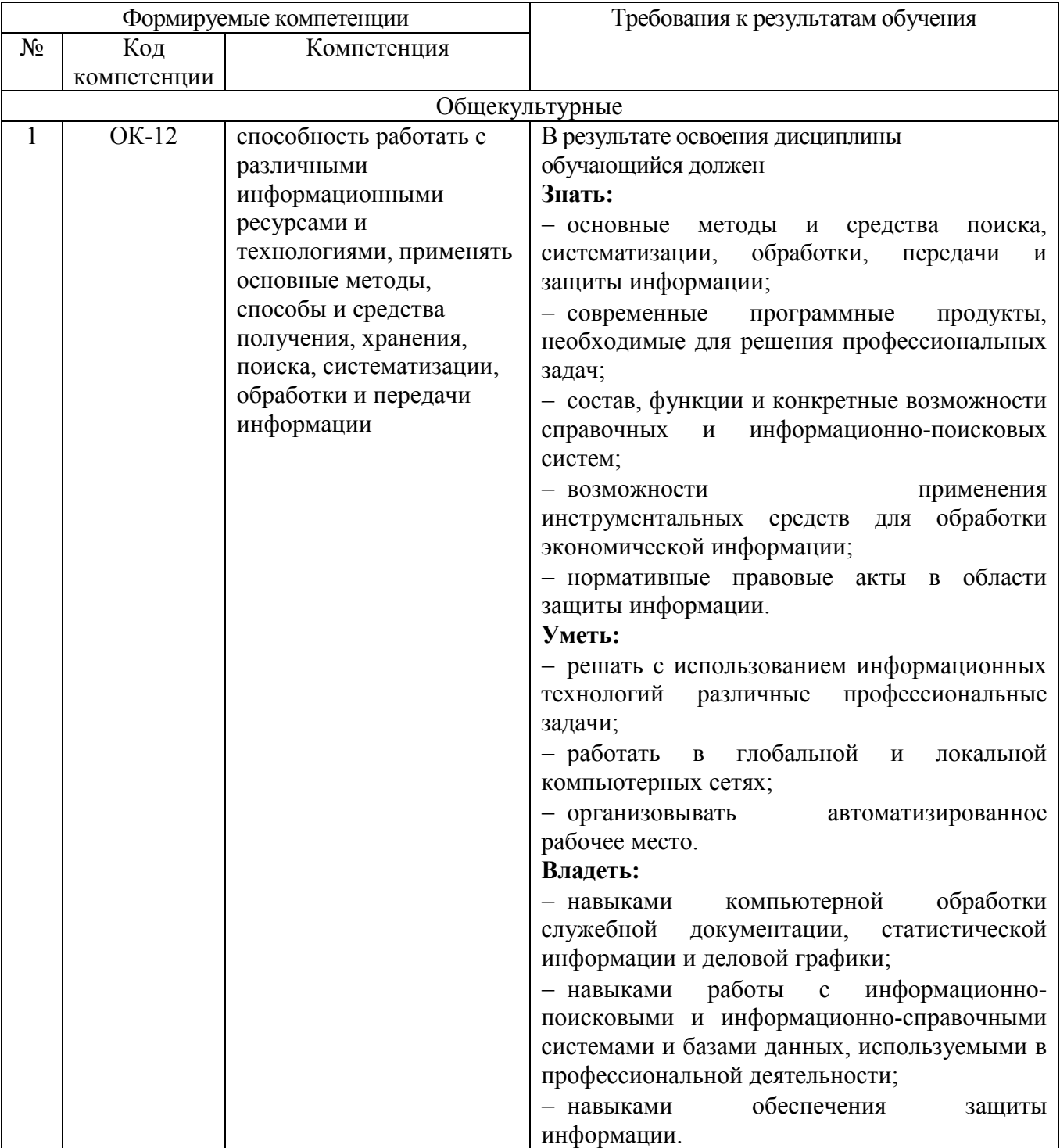

# **2. МЕСТО ДИСЦИПЛИНЫ В СТРУКТУРЕ ОБРАЗОВАТЕЛЬНОЙ ПРОГРАММЫ**

Содержание дисциплины основывается и является логическим продолжением следующих дисциплин:

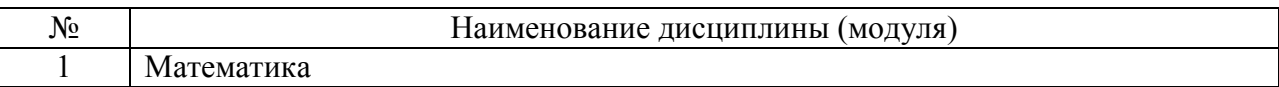

Содержание дисциплины служит основой для изучения следующих дисциплин:

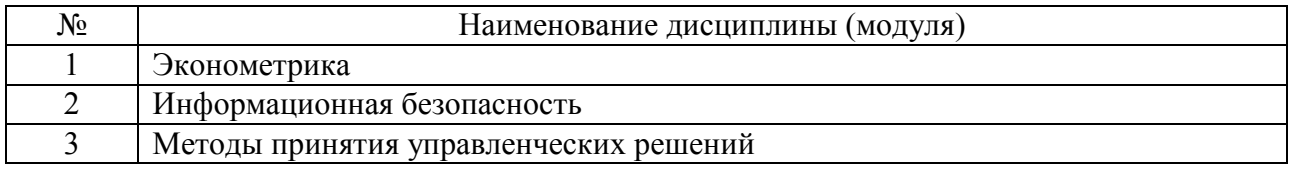

# **3. ОБЪЕМ ДИСЦИПЛИНЫ**

Общая трудоемкость дисциплины составляет 4 зач. единиц, 144 часа.

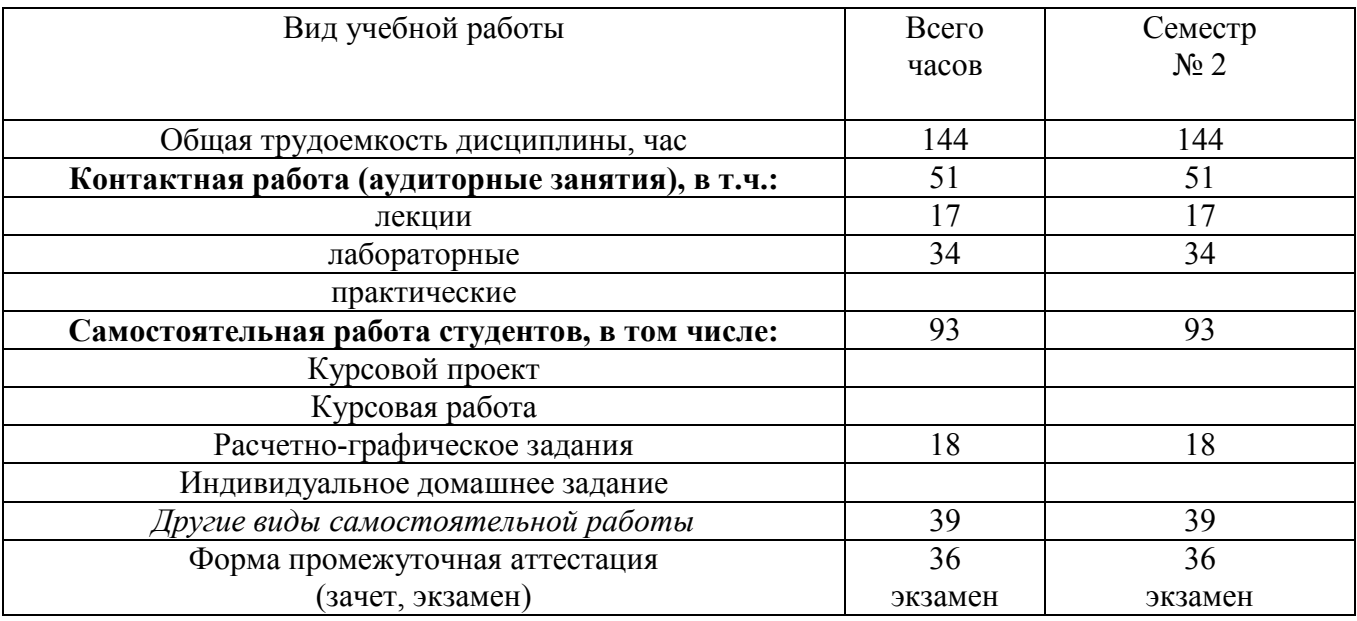

# **4. СОДЕРЖАНИЕ ДИСЦИПЛИНЫ**

# **4.1 Наименование тем, их содержание и объем**

**Курс 1 Семестр 2** 

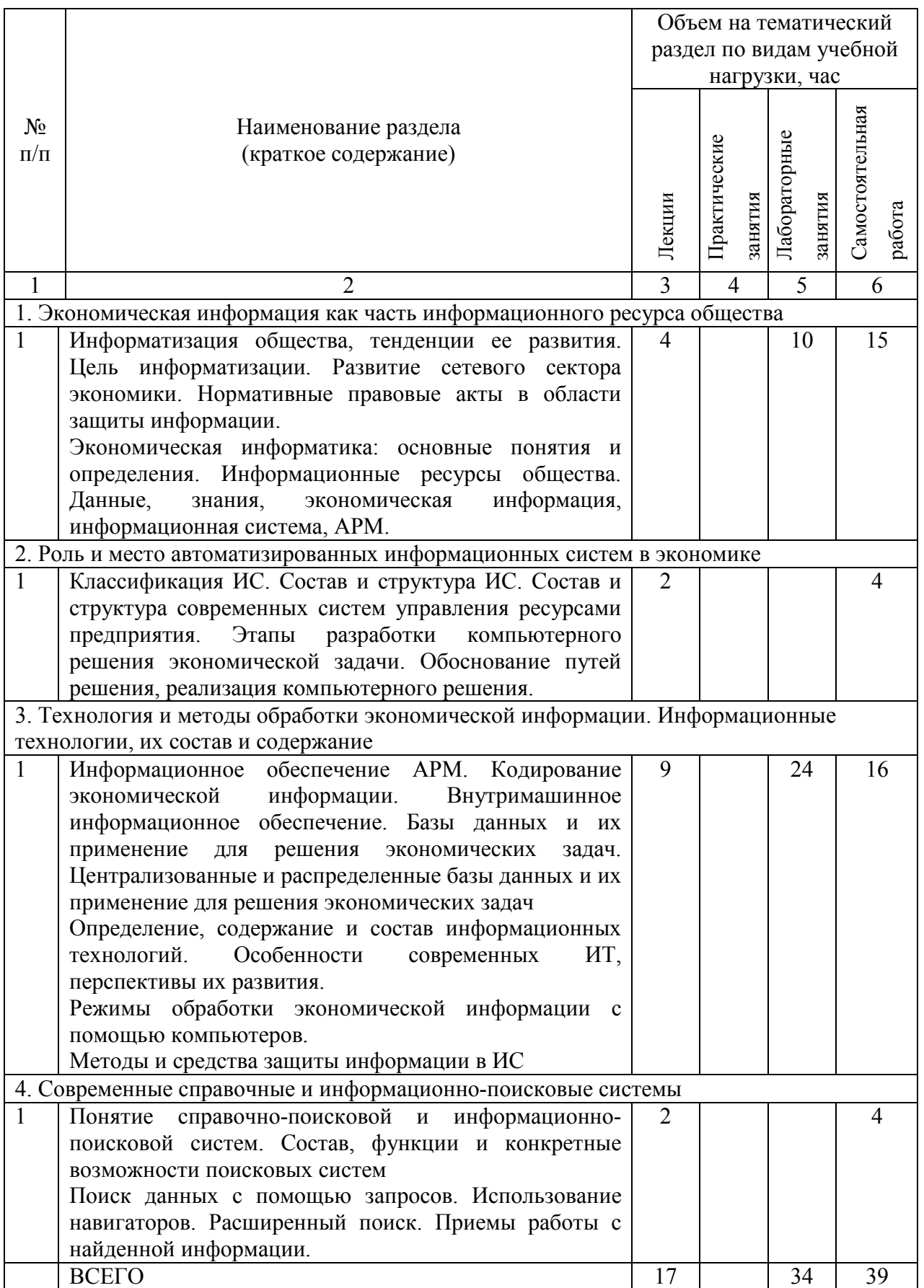

# **4.2.** С**одержание практических (семинарских) занятий**

Практические (семинарские) занятия не предусмотрены учебным планом по направлению.

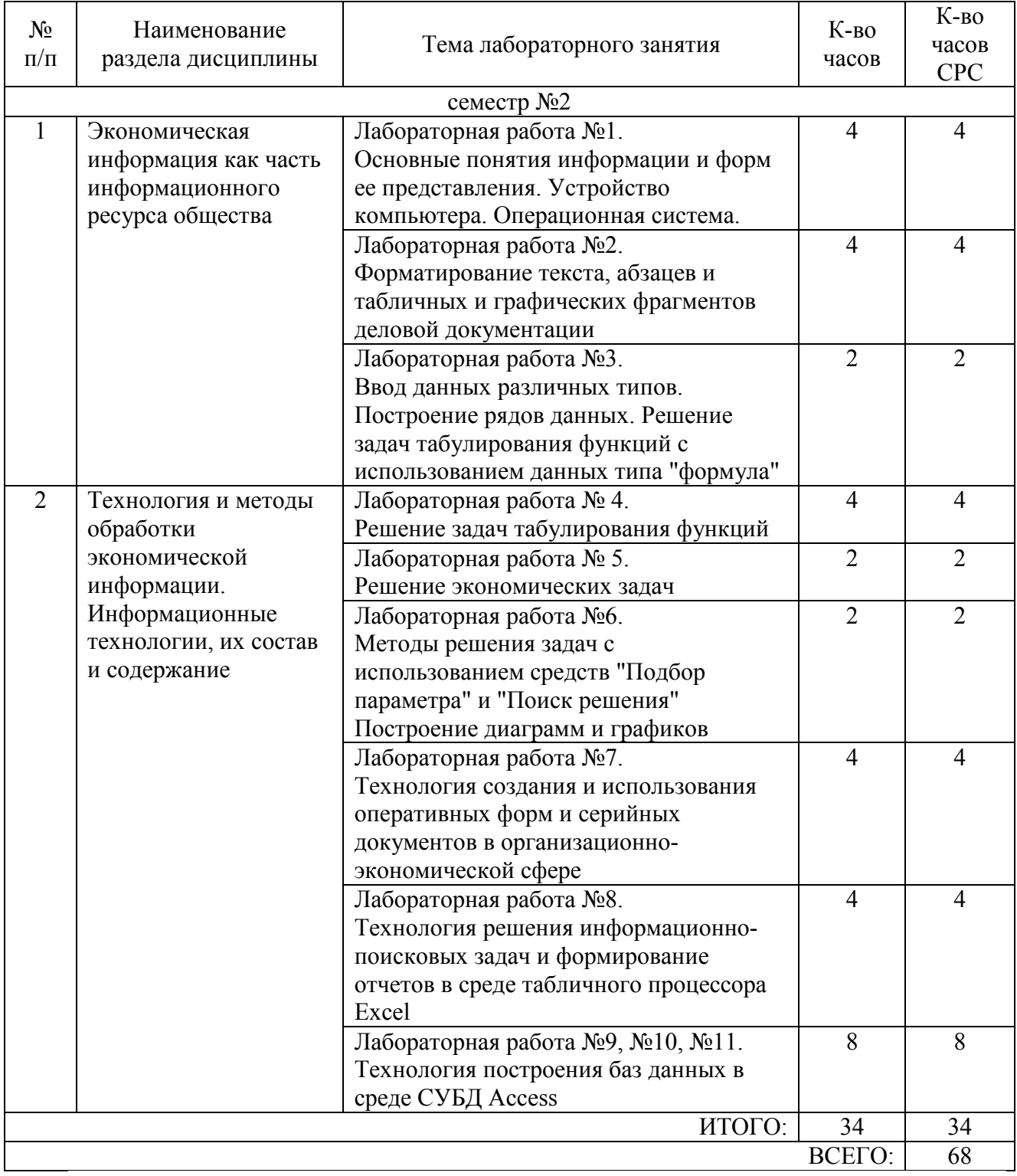

# **4.3. Содержание лабораторных занятий**

# **5. ФОНД ОЦЕНОЧНЫХ СРЕДСТВ ДЛЯ ПРОВЕДЕНИЯ ТЕКУЩЕГО КОНТРОЛЯ УСПЕВАЕМОСТИ, ПРОМЕЖУТОЧНОЙ АТТЕСТАЦИИ ПО ИТОГАМ ОСВОЕНИЯ ДИСЦИПЛИНЫ**

# **5.1. Перечень контрольных вопросов (типовых заданий)**

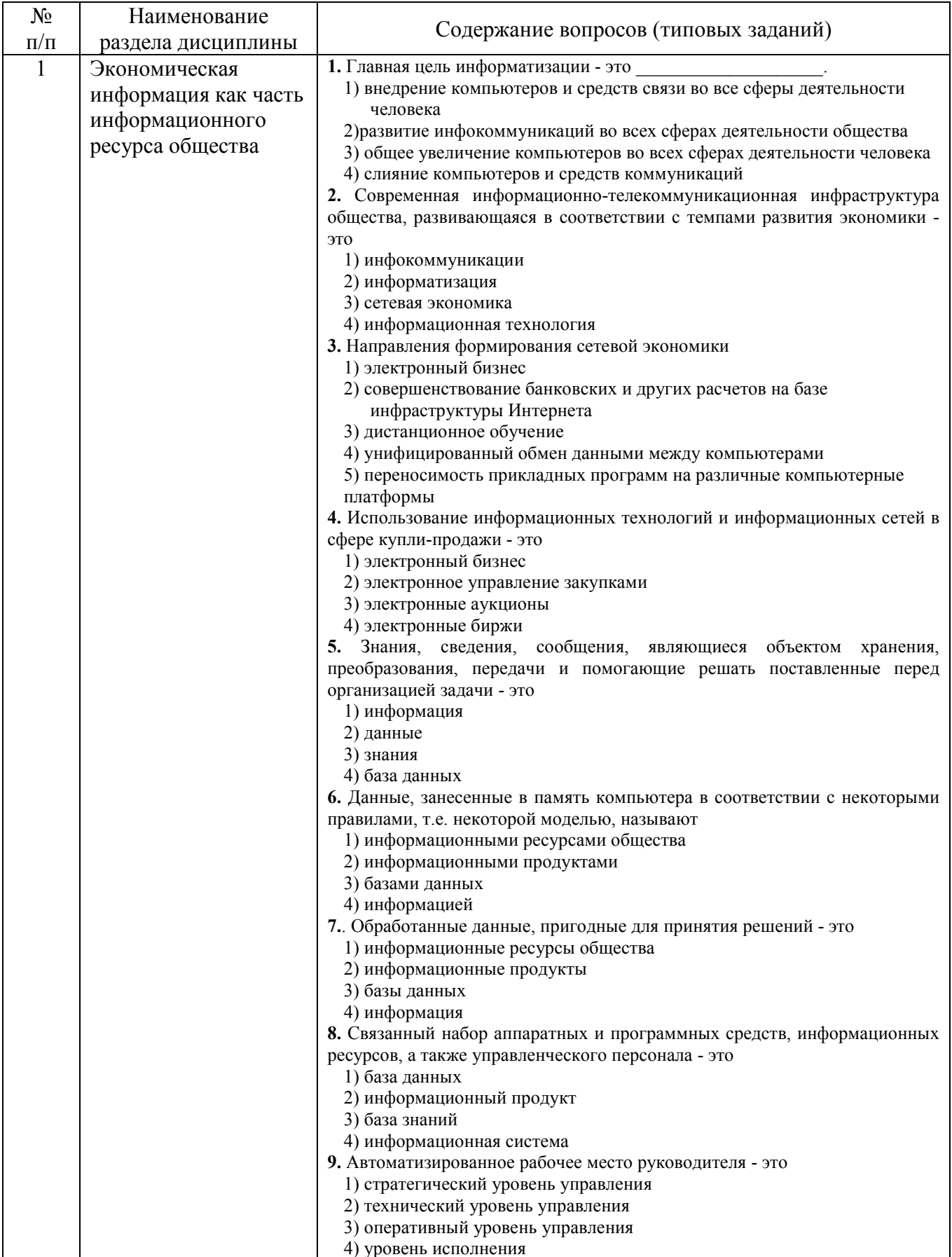

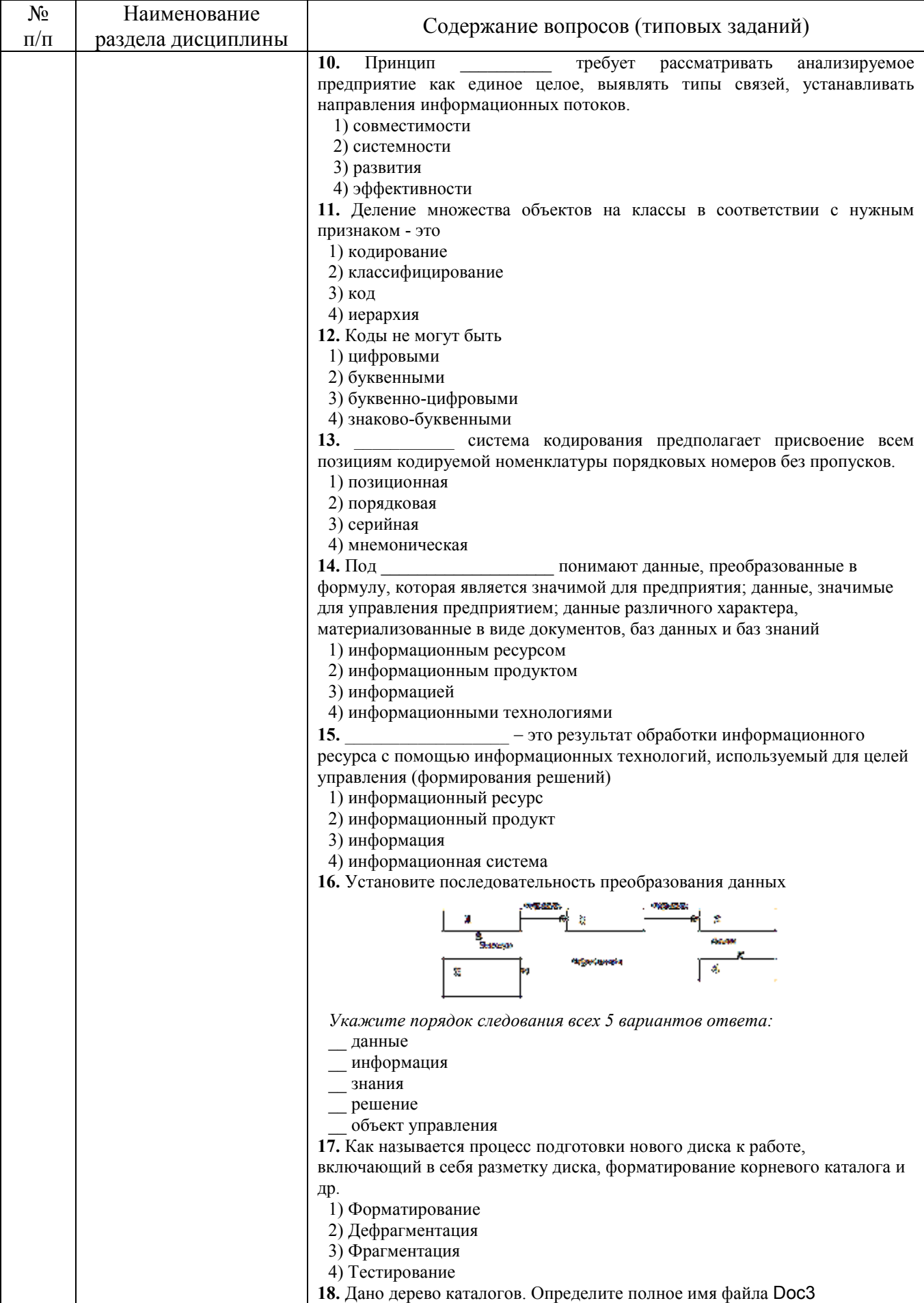

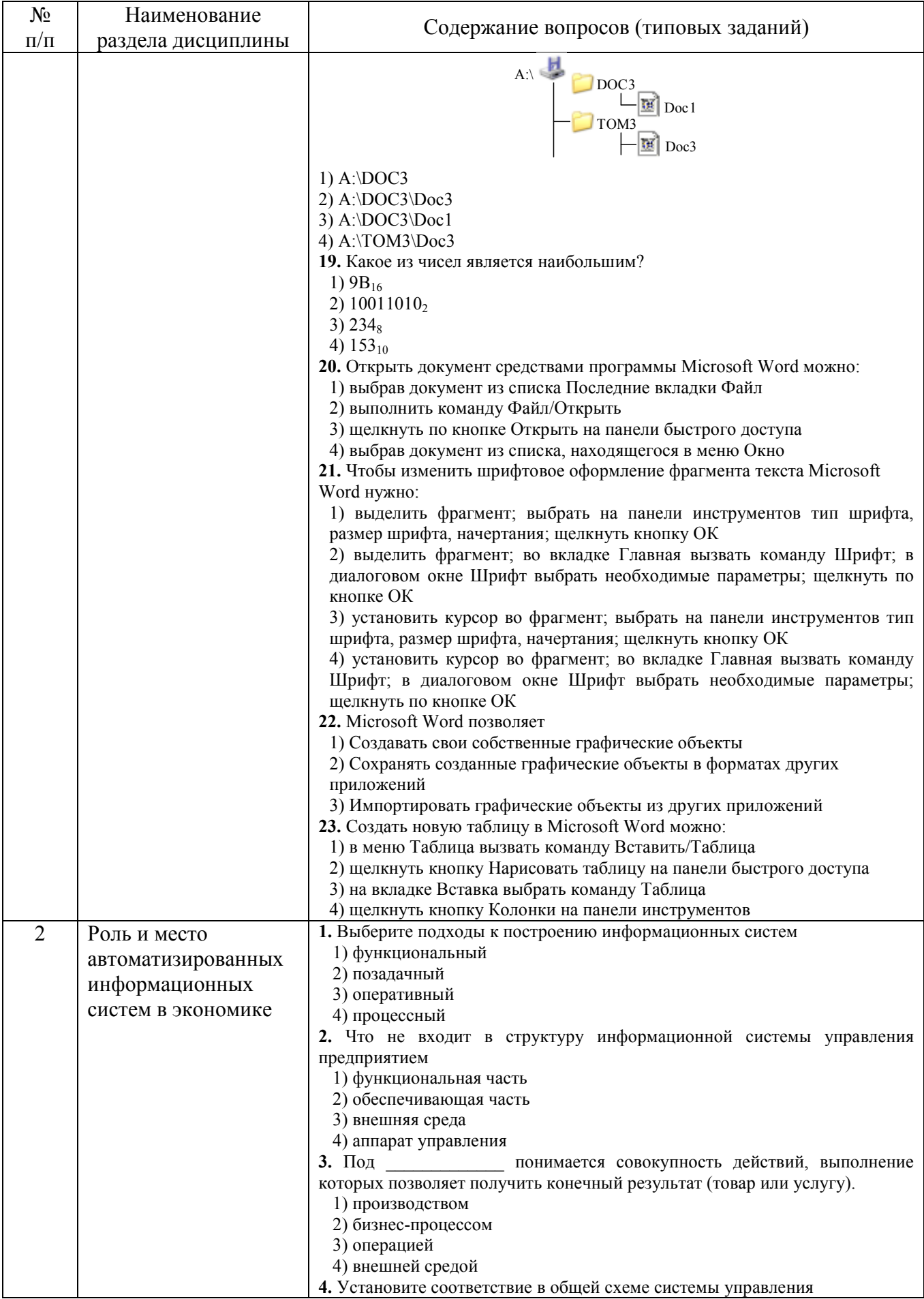

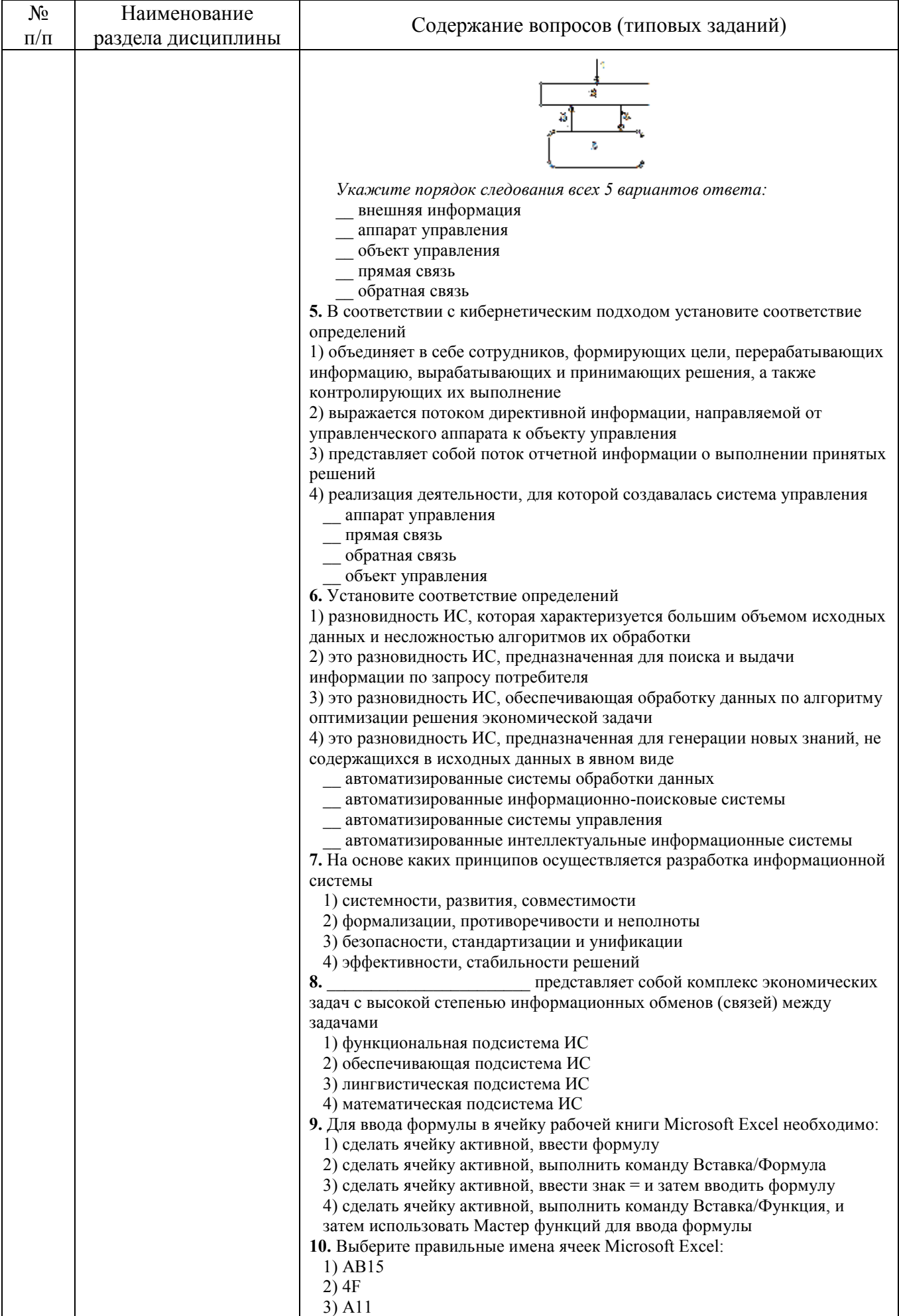

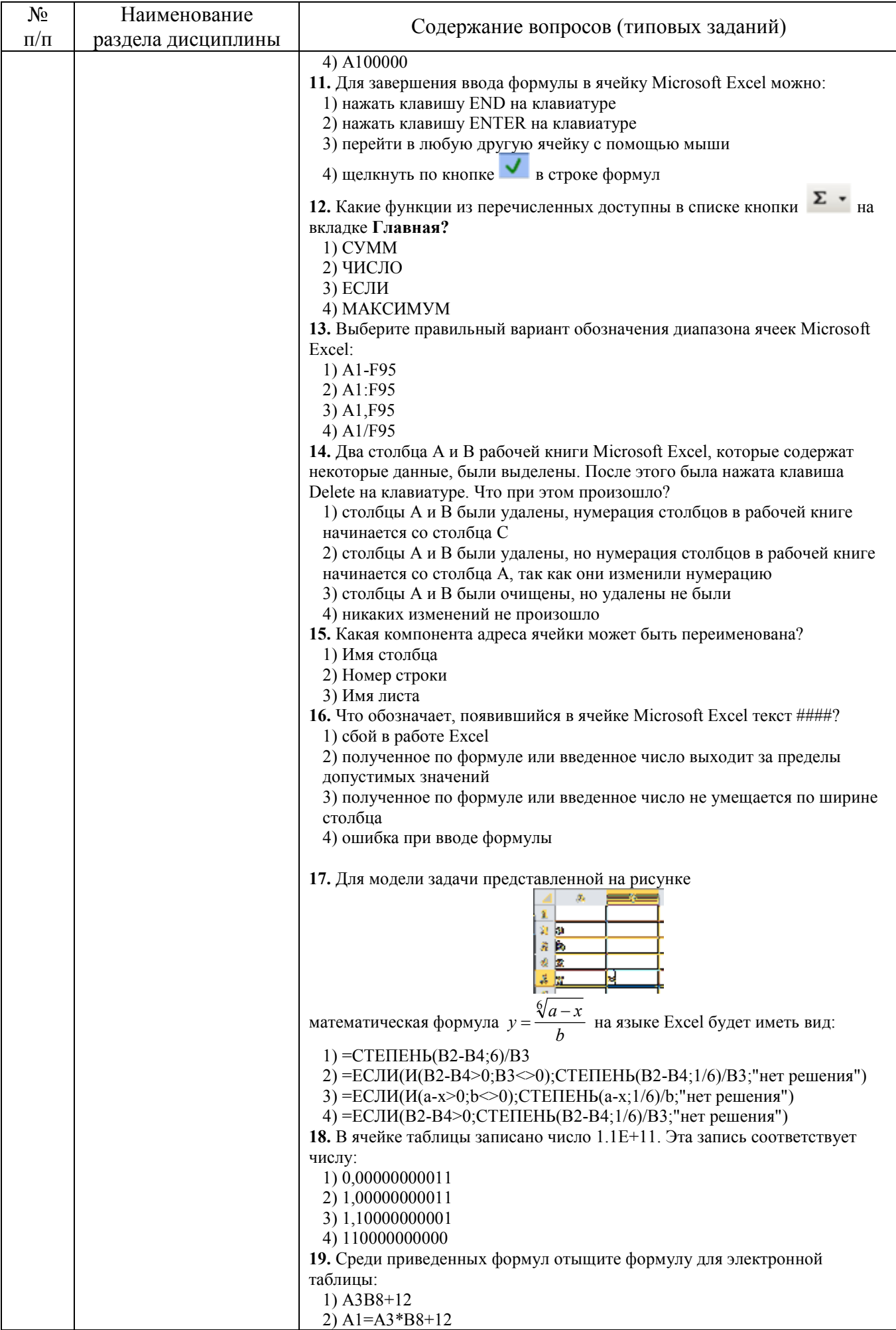

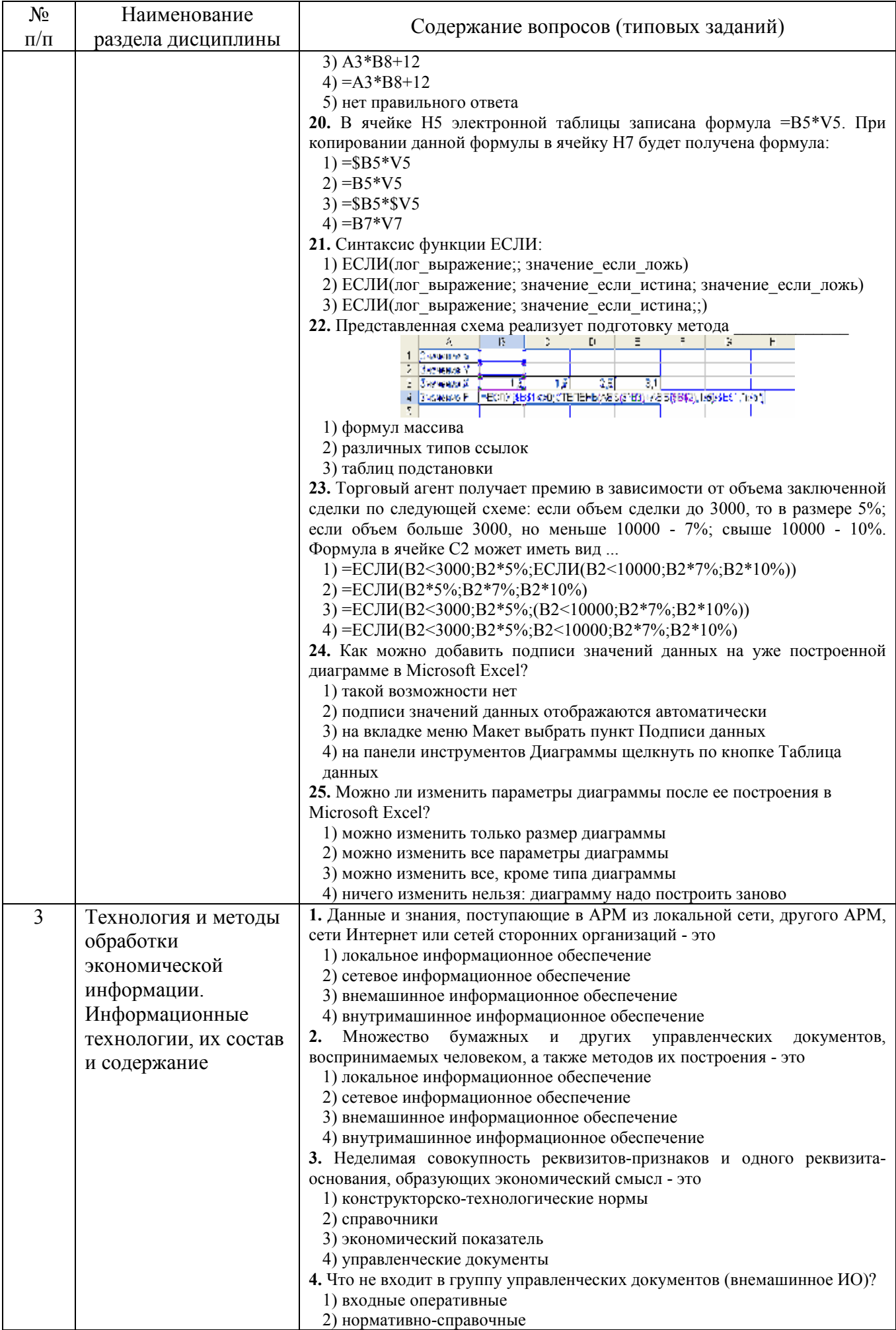

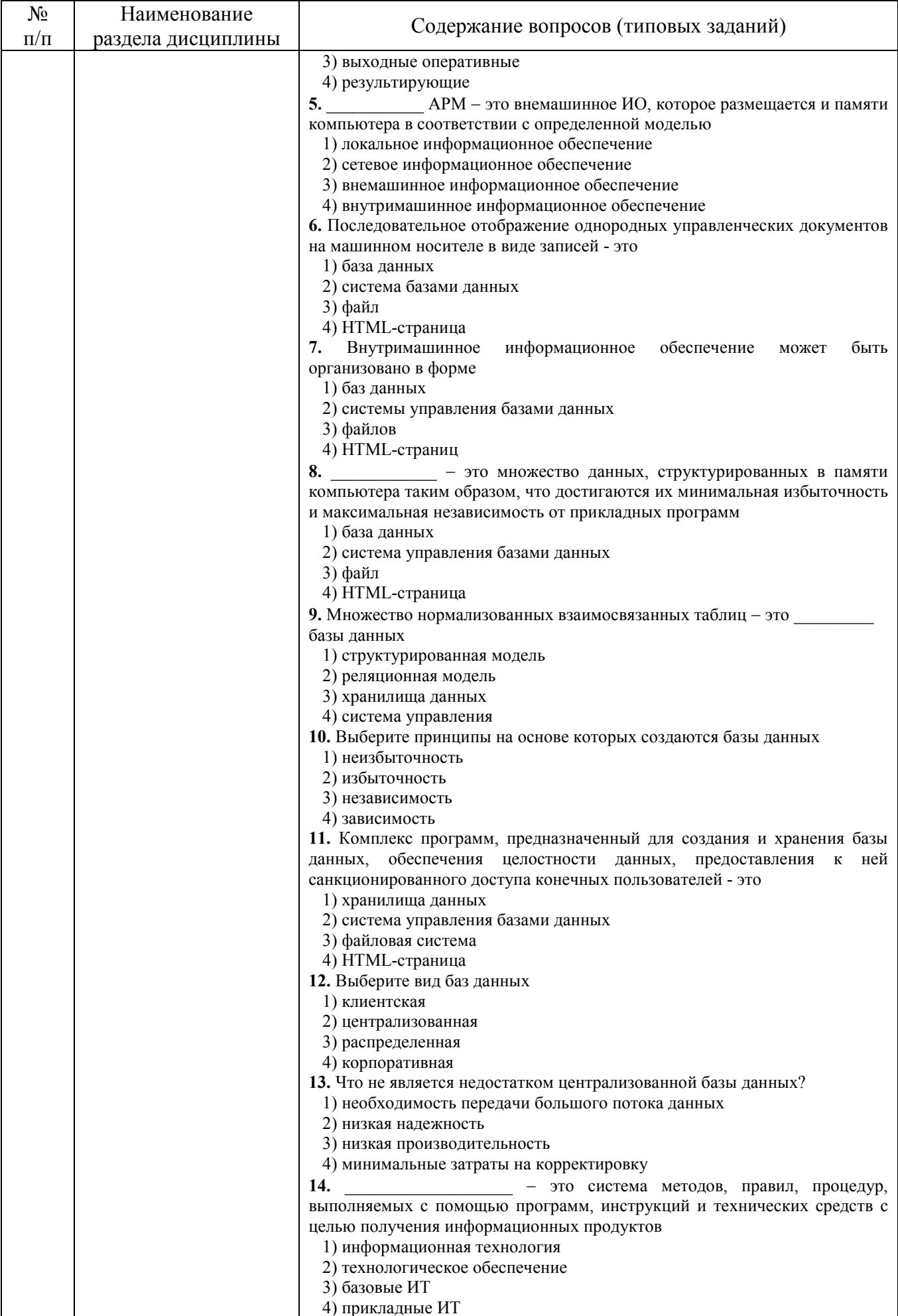

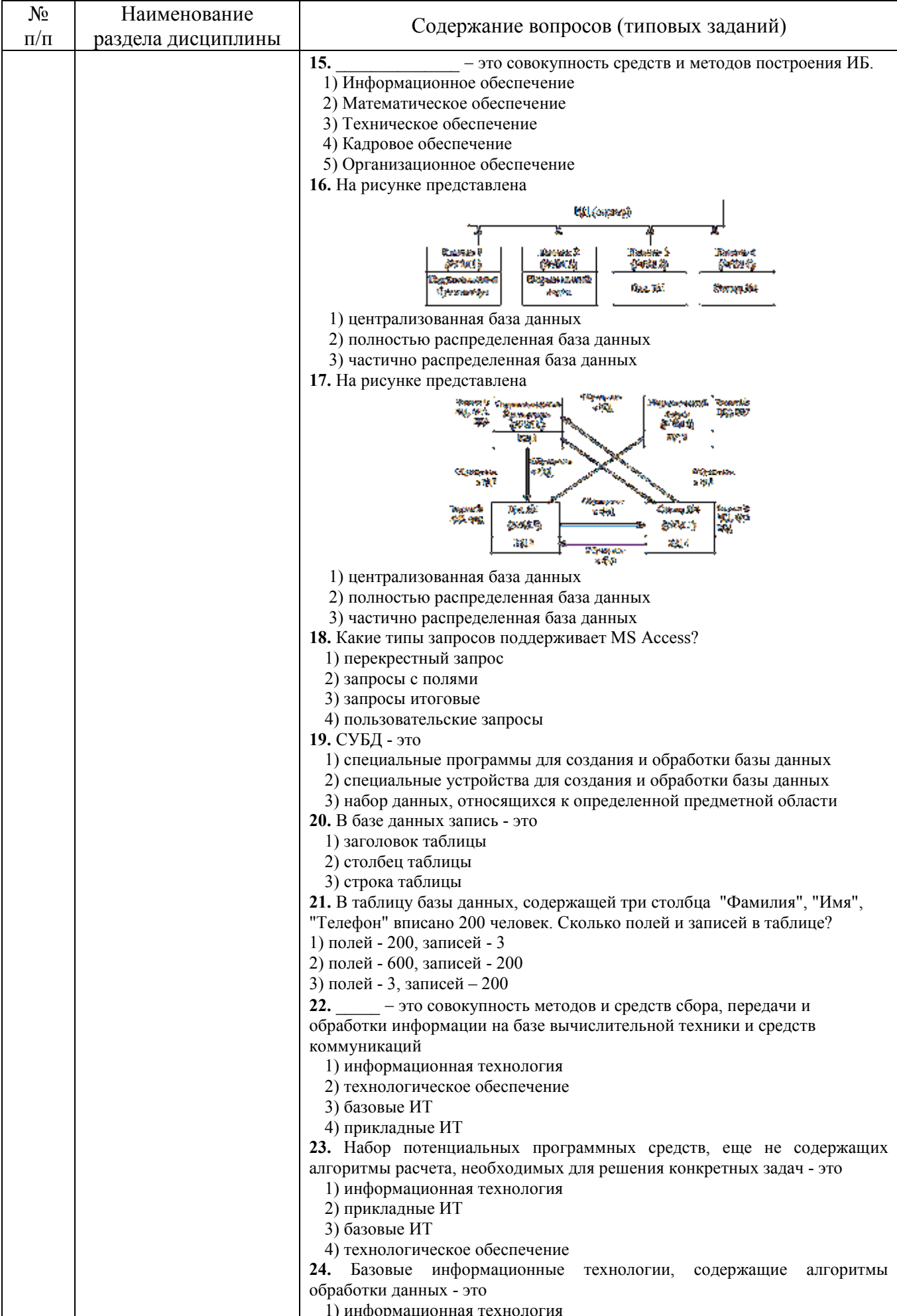

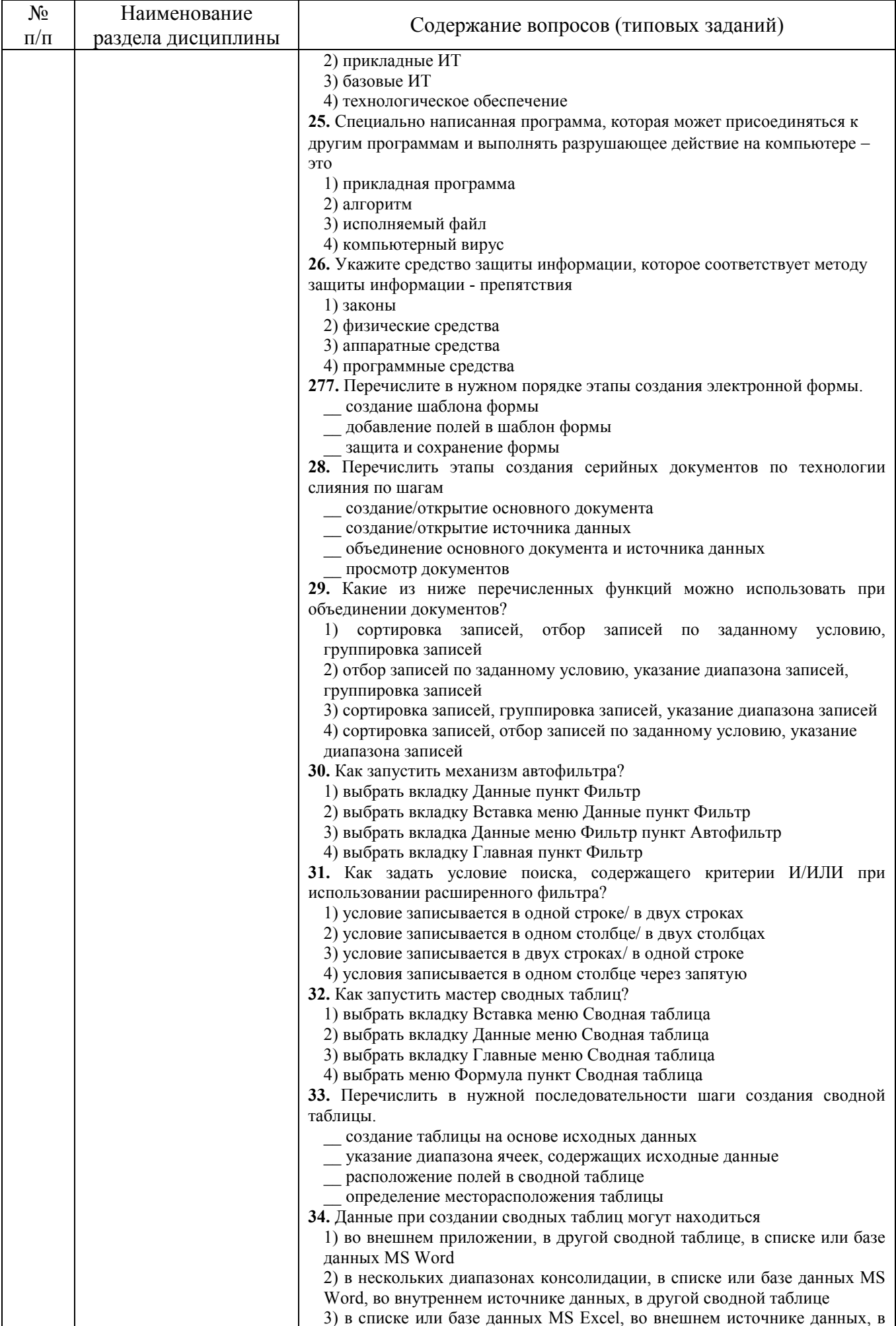

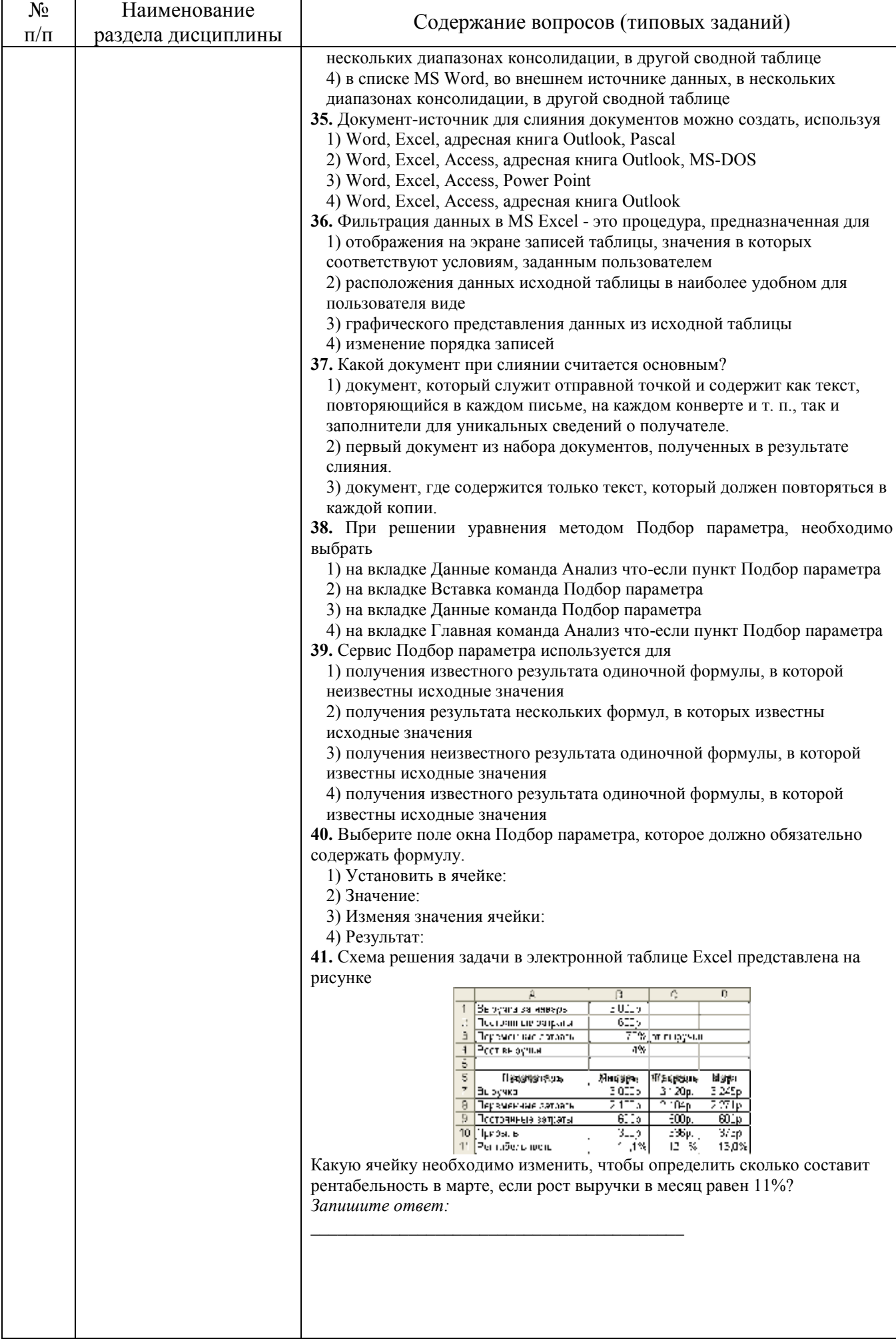

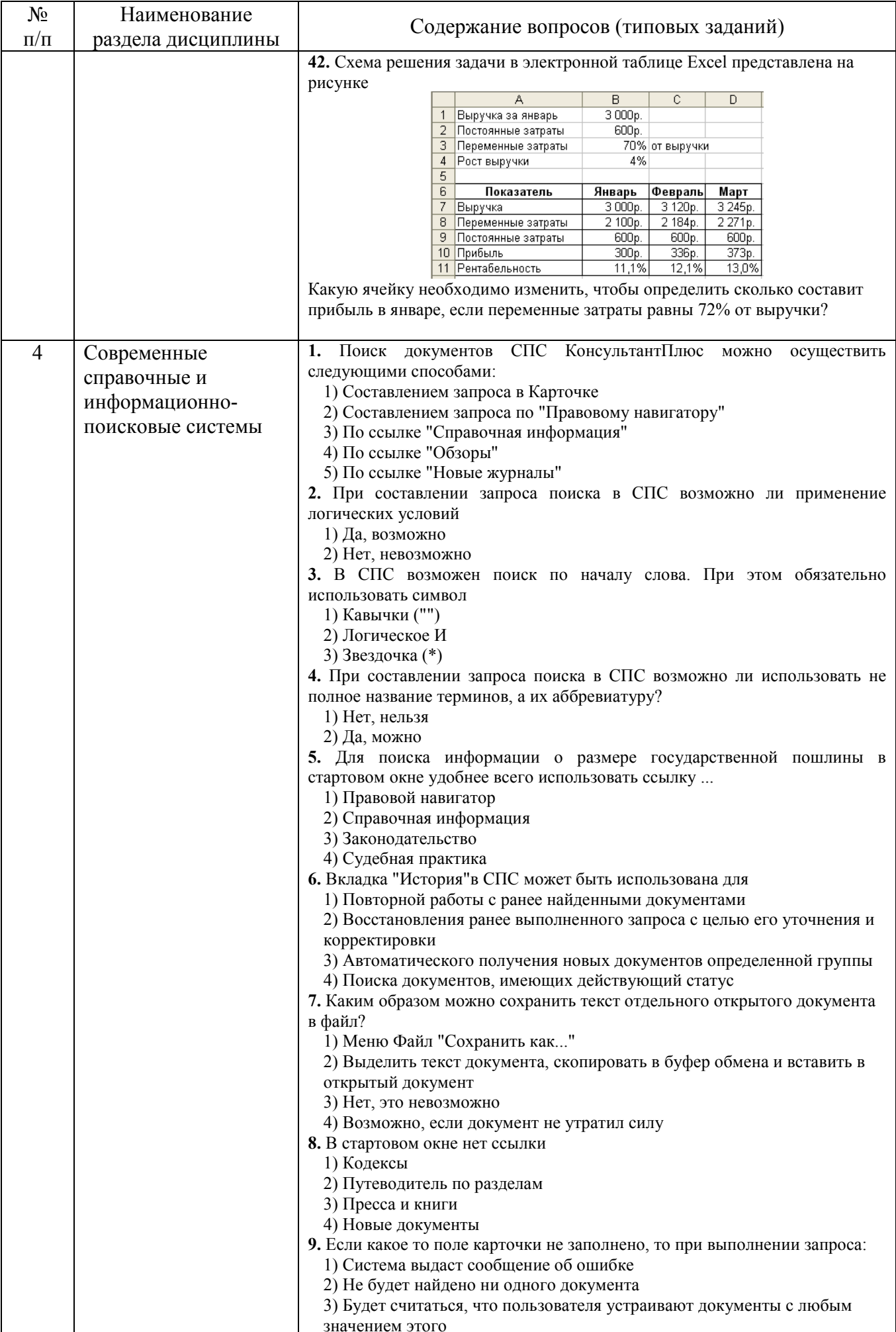

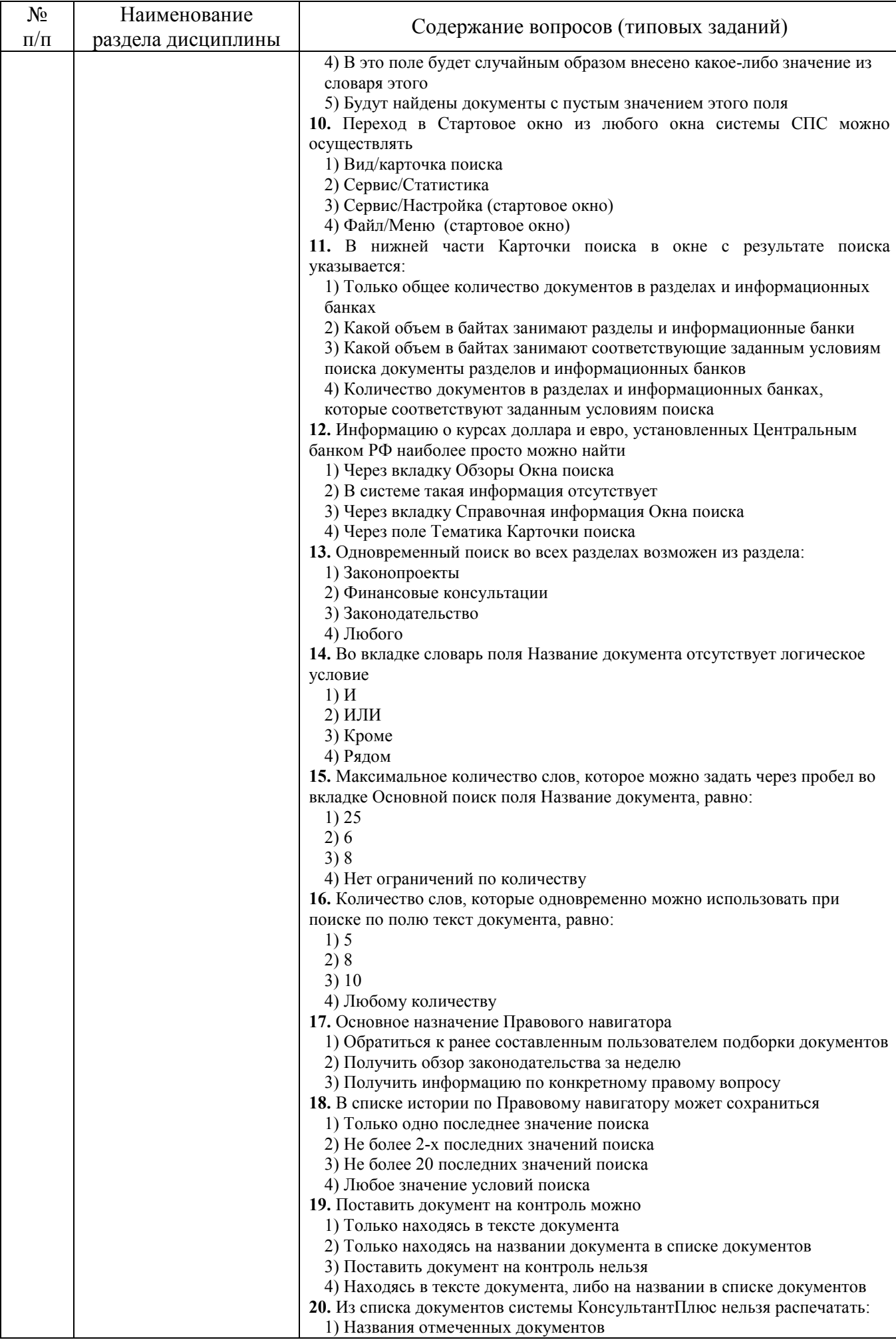

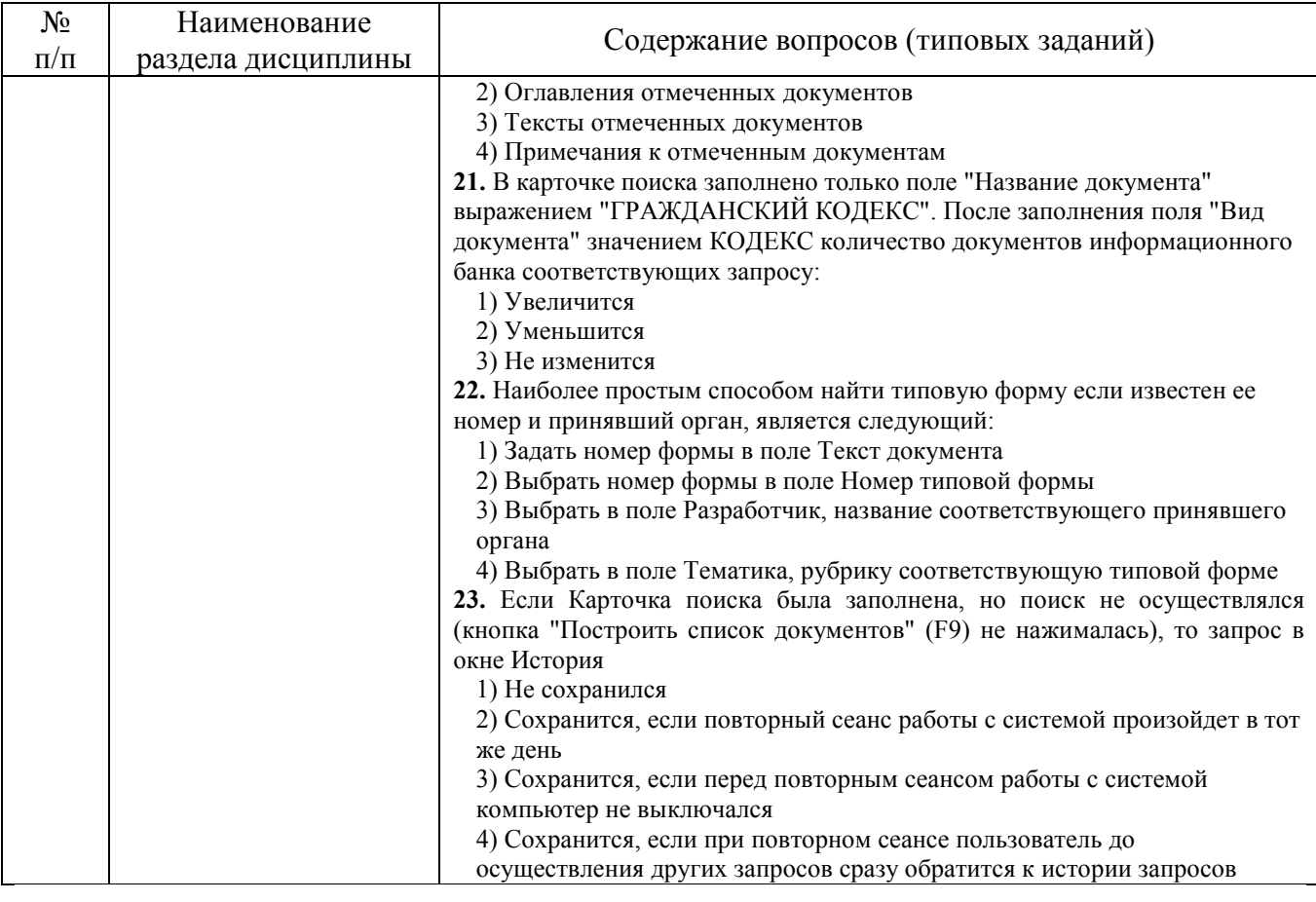

#### **5.2. Перечень тем курсовых проектов, курсовых работ, их краткое содержание и объем**

Курсовой проект, курсовая работа не предусмотрены учебным планом по направлению.

# **5.3. Перечень индивидуальных домашних заданий, расчетно-графических заданий**

На выполнение РГЗ предусмотрено 18 часов самостоятельной работы студента.

**Цель задания:** изучение языка гипертекстовой разметки HTML и приобретение практических навыков создания Web-страниц. В РГЗ изучаются следующие вопросы: язык HTML и его синтаксис; заголовки и тело HTMLдокумента, работа с текстом; использование графики в HTML; ссылки.

**Структура работы**. В работе необходимо создать сайт, содержащий четыре страницы, файлы которых расположены в одной папке RGZ. Страницы сайта должны содержать гипертекстовые ссылки, ссылки на страницы разработанного сайта, вложенные документы, таблицы, списки и рисунки. Ссылки списка заданий осуществляют переход к практическим заданиям расчетно-графического задания, содержащие одно теоретическое и два практических заданий по вариантам.

**Оформление расчетно-графического задания**. Расчетно-графическое задание предоставляется преподавателю для проверки в форме отчета и в виде файлов, содержащих решение практических заданий. Отчет расчетнографического задания должен иметь следующую структуру: титульный лист;

содержание; страницы сайта (внешний вид, листинг страницы); практическая часть; список использованной литературы. Оформление практического задания должно состоять из условия варианта задания, модели решения и формулы в алфавите языка MS Excel. Срок сдачи РГЗ определяется преподавателем. Вариант подготовленного РГЗ пересылается на почтовый ящик, указанный преподавателем.

#### *Примеры тем теоретического задания*

1. История развития информационных систем в экономике.

2. Электронный офис: опыт работы, преимущества и недостатки организации работ.

3. Виртуальный офис: опыт работы, преимущества и недостатки организации работ.

4. Информационные Интернет-технологии в экономике.

5. История развития автоматизированных систем планирования.

6. Системы управления документооборотом: общие возможности, технические характеристики, примеры программ и опыт внедрения.

7. Информационно-справочные системы: общие возможности, технические характеристики, примеры программ и опыт внедрения.

8. Комплексные автоматизированные системы планирования в России: сложности и опыт внедрения.

9. Понятие информации в современных экономических и неэкономических учениях.

10. Основные понятия систем управления, информационных систем. Открытые и закрытые системы.

#### *Примеры практических заданий*

#### **Примеры задания 1.**

1. Создайте электронную таблицу для расчета заработной платы 15 сотрудников организации (табл.). Премия в организации составляет 50% от начисленной суммы, подоходный налог равен 12% от начисленной суммы с премией, в пенсионный фонд удерживается 1% от начисленной суммы с премией.

| $N_{\Omega}$<br>$\Pi/\Pi$ | ФИО         | ⊥олжность | Начислено | Размер<br>премии | Удержано | Заработная<br>плата к выдаче |
|---------------------------|-------------|-----------|-----------|------------------|----------|------------------------------|
| . .                       | Иванов И.И. | директор  | 68000     |                  |          |                              |
|                           |             |           |           |                  |          |                              |

**Ведомость заработной платы** 

Вычислите общую и среднюю сумму заработной платы в организации. Постройте диаграмму, показывающую долю суммы заработной платы к выдаче каждого работника в общей сумме заработной платы к выдаче по организации.

2. Проанализируйте объемы продаж продуктов 15 наименований за 6 месяцев 20ХХ года. Исходные данные приведены в таблице. Рассчитайте значения пустых ячеек.

**Продажи за январь-июнь 20ХХ год (тыс. руб.)** 

| Наименование | Январь  | Февраль  | Март     | Апрель   | Май      | Июнь     | Сумма | Удельный вес<br>продаж |
|--------------|---------|----------|----------|----------|----------|----------|-------|------------------------|
| Лапша        | 25000   | 34258    | 5478     | 68597    | 22147    | 23697    |       |                        |
| $\cdot$      | $\cdot$ | $\cdots$ | $\cdots$ | $\cdots$ | $\cdots$ | $\cdots$ |       |                        |
| ИТОГО:       |         |          |          |          |          |          |       |                        |

Постройте круговую диаграмму по данным строки Сумма. Постройте гистограммы, показывающие изменение объема продаж макаронных изделий по каждому месяцу.

3. Проанализируйте расходы на коммунальные услуги за 6 месяцев в 15 квартирном доме. Исходные данные приведены в таблице. Рассчитайте значения пустых ячеек.

| $\mathbf{v}$ , $\mathbf{v}$ , $\mathbf{v}$ , $\mathbf{v}$ |          |          |          |          |          |          |       |                                            |  |  |  |
|-----------------------------------------------------------|----------|----------|----------|----------|----------|----------|-------|--------------------------------------------|--|--|--|
| Квартира,<br>владелец                                     | январь   | февраль  | март     | апрель   | май      | июнь     | Сумма | Удельный вес к<br>итоговой сумме<br>месяца |  |  |  |
| . Иванов                                                  | 3258     | 3687     | 2687     | 4100     | 3578     | 3147     |       |                                            |  |  |  |
| $\cdots$                                                  | $\cdots$ | $\cdots$ | $\cdots$ | $\cdots$ | $\cdots$ | $\cdots$ |       |                                            |  |  |  |
| ИТОГО:                                                    |          |          |          |          |          |          |       |                                            |  |  |  |

**Ведомость коммунальных услуг (руб.)** 

Постройте круговую диаграмму по данным строки Сумма. Постройте гистограммы по расходам на коммунальные услуги для каждого месяца.

4. Определите товарооборот 15 филиалов компании за 6 месяцев. Рассчитайте сумму налога, которая равна 24% от общей суммы товарооборота по филиалу. Определите чистую прибыль предприятия. Исходные данные приведены в таблице.

| $DQQWWQUD$ TOBADOOODOTA (TBIC. DVO.) |                      |          |          |          |          |          |                              |                             |  |  |  |
|--------------------------------------|----------------------|----------|----------|----------|----------|----------|------------------------------|-----------------------------|--|--|--|
| Филиал                               | Январь               | Февраль  | Март     | Апрель   | Май      | Июнь     | Общая сумма<br>товарооборота | Cvm <sub>Ma</sub><br>налога |  |  |  |
| Филиал 1                             | 254856               | 1114578  | 36587    | 145879   | 236987   | 236587   |                              |                             |  |  |  |
| $\cdots$                             | $\ddot{\phantom{0}}$ | $\cdots$ | $\cdots$ | $\cdots$ | $\cdots$ | $\cdots$ |                              |                             |  |  |  |
| ИТОГО:                               |                      |          |          |          |          |          |                              |                             |  |  |  |

 $B$ еломость торарооборота (тыс. руб.)

Постройте диаграмму, отражающую долю каждого филиала в товарообороте всего предприятия.

5. Определить структуру основных фондов предприятия, используя данные, представленные в таблице. Определите удельный вес каждого показателя (*Ui*) в общем объеме (*SS*). Запишите формулу для расчета. Рассчитайте изменение удельного веса за год и темп прироста показателей (добавив столбцы для новых показателей).

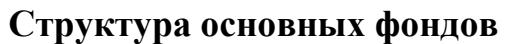

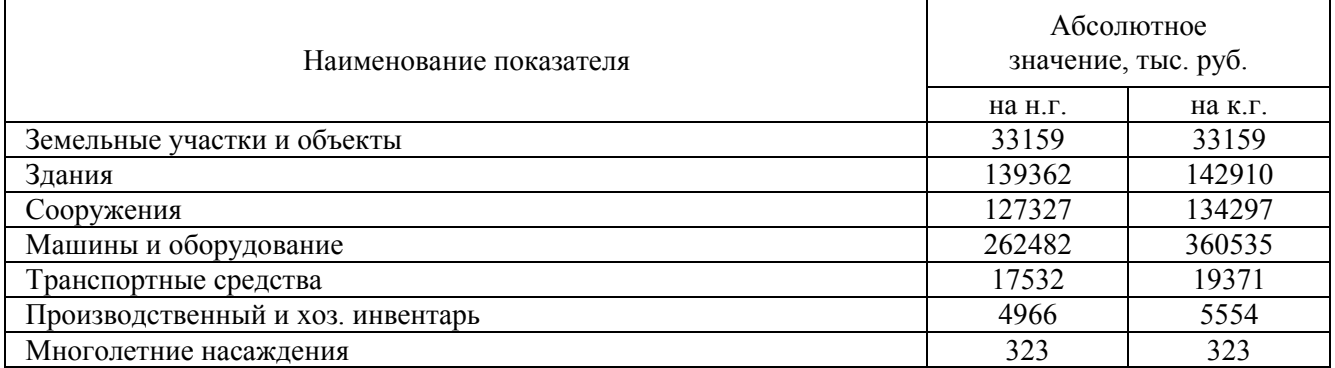

Постройте на отдельном рабочем листе круговую диаграмму, отражающую структуру основных фондов, отобразить долю каждого показателя, выделите самый большой сектор, добавьте легенду и название графика «Структура основных средств предприятия».

Постройте на новом рабочем листе диаграмму с областями для абсолютных

значений основных фондов на начало и конец года, добавьте легенду и название диаграммы «Анализ основных средств предприятия».

#### **Примеры задания 2.**

1. Создайте табличный документ и сохраните его. Заполните таблицу данными и формулами в соответствии с условием задания (не менее 15 строк).

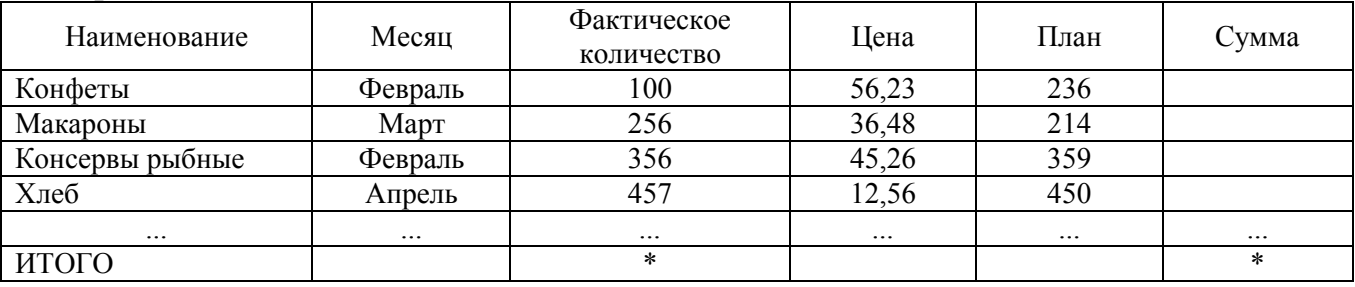

Рассчитайте столбец Сумма. Используя функцию Итоги рассчитайте на какую сумму, и в каком количестве было продано продуктов каждого наименования.

Используя расширенный фильтр, отфильтруйте информацию о продуктах, поставленных в феврале по цене ниже 50 рублей. Установите фильтр для отображения всех поставок Конфет.

Постройте сводную таблицу по нескольким показателям. Строки и столбцы для сводной таблицы выберите самостоятельно.

2. Создайте табличный документ и сохраните его. Заполните таблицу данными и формулами в соответствии с условием задания (не менее  $15$  строк).

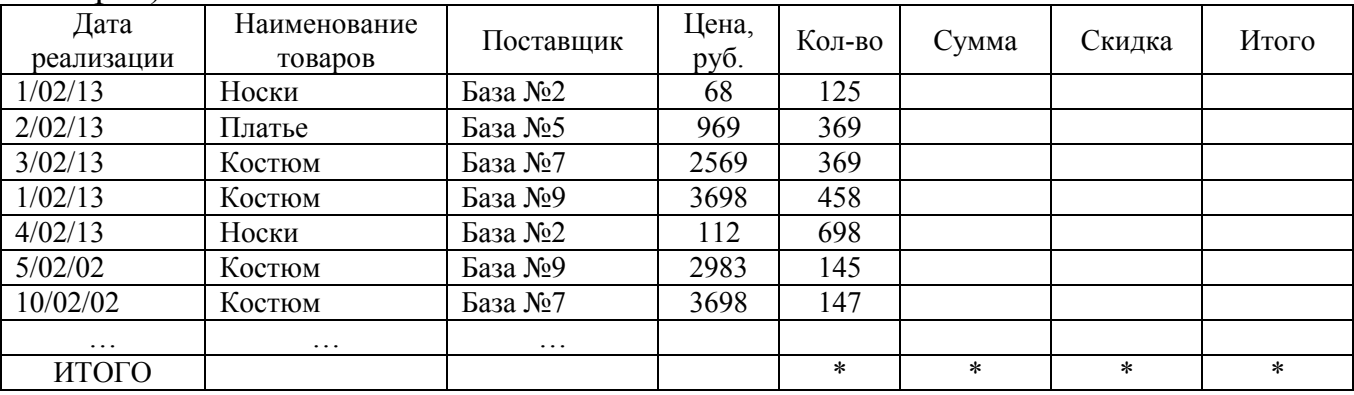

Рассчитайте поле Сумма. Поле Скидка заполните следующим образом: для суммы менее  $100$  руб. –  $3\%$ , для суммы от  $100$  руб. до  $1000$  руб. –  $5\%$ , для суммы свыше 1000 руб. – 7%. В поле Итого подсчитайте общую сумму скидки в рублях.

Используя функцию Итоги, рассчитайте на какую сумму, и в каком количестве было продано товаров каждым поставщиком.

Используя расширенный фильтр, отфильтруйте данные для отображения всех товаров, полученных с Баз №2 и № 9. Установите фильтр для отображения всех продаж со скидками более 200 руб.

Постройте сводную таблицу по нескольким показателям. Строки и столбцы для сводной таблицы выберите самостоятельно.

3. Создайте табличный документ и сохраните его. Заполните таблицу данными и формулами в соответствии с условием задания (не менее

15 строк).

| Название<br>мороженого | Месяц    | Поставщик | Заку-<br>почная<br>цена | Отпускная<br>цена | Коли-<br>чество | Стои-<br>мость<br>достав-<br>КИ | Общая<br>при-<br>быль |
|------------------------|----------|-----------|-------------------------|-------------------|-----------------|---------------------------------|-----------------------|
| Пломбир                | Июль     | Геркулес  | 25                      | 29                | 3000            |                                 |                       |
| Пломбир                | Июль     | Винтер    |                         |                   |                 |                                 |                       |
| Морозко                | Июнь     | Геркулес  |                         |                   |                 |                                 |                       |
| Эскимо                 | Август   | Мушкетер  |                         |                   |                 |                                 |                       |
| Каштан                 | Сентябрь | Винтер    |                         |                   |                 |                                 |                       |
| Пломбир                | Сентябрь |           |                         |                   |                 |                                 |                       |
| $\cdots$               | $\cdots$ | $\cdots$  | .                       | .                 | $\cdots$        | $\cdots$                        | $\cdots$              |
| Всего                  |          |           | $\ast$                  | $\ast$            | $\ast$          | $\ast$                          | $\ast$                |

Рассчитайте поле Общая прибыль. Поле Стоимость доставки заполните следующим образом: Пломбир – 90 руб., Морозко – 95 руб., остальные виды мороженого – 50 руб.

Используя функцию Итоги, рассчитайте прибыль, стоимость доставки и количество мороженого проданного каждым производителем.

Используя автофильтр, отфильтруйте все закупки пломбира летом. Используя расширенный фильтр, отобразите все закупки объемом более 2000 руб.

Постройте сводную таблицу по нескольким показателям. Строки и столбцы для сводной таблицы выберите самостоятельно.

4. Создайте табличный документ и сохраните его. Заполните таблицу данными и формулами в соответствии с условием задания (не менее 15 строк).

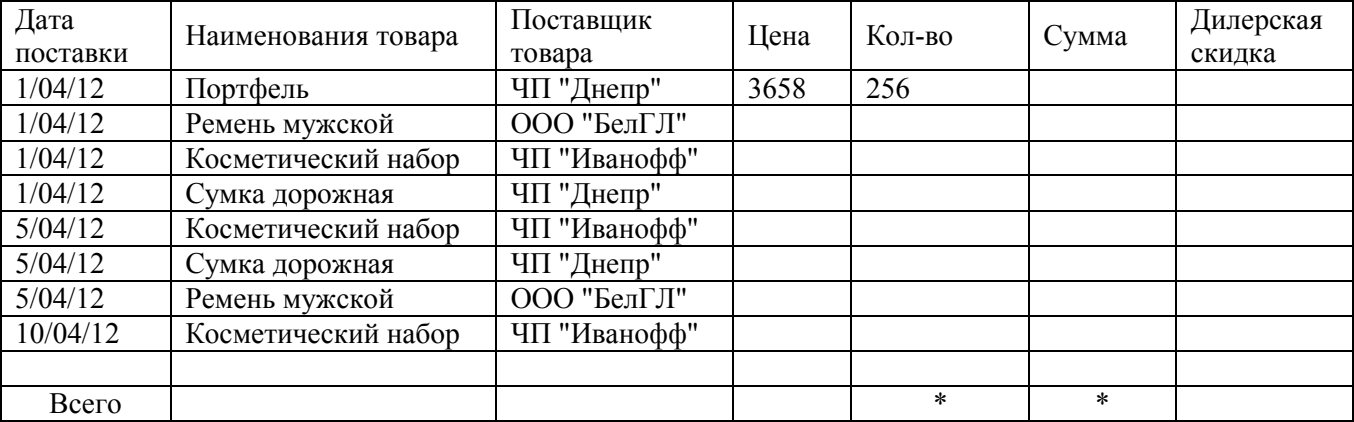

Рассчитайте поле Сумма. Поле Дилерская скидка заполняется следующим образом: ЧП "Иванофф" – 5%, ООО "БелГЛ" – 10%, ЧП "Днепр" – 6%.

Используя функцию Итоги, рассчитайте на какую сумму и в каком количестве было продано товаров каждого вида.

Используя расширенный фильтр, отфильтруйте данные для отображения всех поставок от ЧП "Днепр" после 5.04.12. Используя автофильтр, отобразите все поставки косметики объемом более 30 единиц после 5.02.12.

Постройте сводную таблицу по нескольким показателям. Строки и столбцы для сводной таблицы выберите самостоятельно.

5. Создайте табличный документ и сохраните его. Заполните таблицу данными и формулами в соответствии с условием задания (не менее 15 строк).

Заполните поле Прибыль. Поле Форма оплаты заполните следующим

образом: ООО «Электронная техника» − наличные, ООО «Империя компьютеров» − безналичные, фирма «Мультимедиа» − кредит.

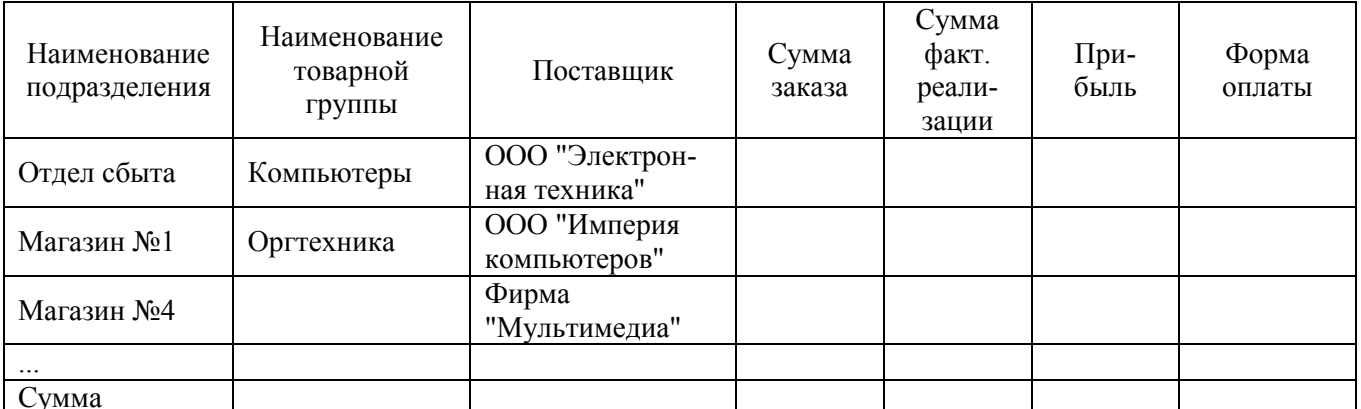

Используя функцию Итоги, рассчитайте прибыль и сумму заказов каждого подразделения фирмы.

Используя автофильтр, отфильтруйте данные для отображения всех поставок из фирмы «Мультимедиа» с прибылью более 2000 руб.

Используя расширенный фильтр, сформируйте новую базу данных для отображения всей оргтехники, поставленной из ООО «Электронная техника».

Постройте сводную таблицу по нескольким показателям. Строки и столбцы для сводной таблицы выберите самостоятельно.

## **5.4. Перечень контрольных работ**

- − использование текстового редактора Word для подготовки текстовых, табличных фрагментов, а формул.
- − решение функциональных и вычислительных задач в среде табличного процессора MS Excel согласно варианту задания;

# **6. ОСНОВНАЯ И ДОПОЛНИТЕЛЬНАЯ ЛИТЕРАТУРА**

## **6.1. Перечень основной литературы**

1. Гавриловская, С.П. Информационные системы в экономике: учебное пособие / С.П. Гавриловская, Р.А. Мясоедов. – Белгород: Изд-во БГТУ, 2012. – 193 с.

2. Информационные системы в экономике: методические указания к выполнению лабораторных работ для студентов специальности 080101 – Экономическая безопасность /сост.: С.П. Гавриловская, Р.А. Мясоедов. – Белгород: Изд-во БГТУ, 2013. –149 с.

3. Информационные системы в экономике: методические указания к выполнению расчетно-графического задания для студентов специальности 080101 – Экономическая безопасность /сост.: С.П. Гавриловская, Р.А. Мясоедов. – Белгород: Изд-во БГТУ, 2013. – 72 с.

4. Балдин К.В. Информационные системы в экономике [Электронный ресурс]: учебник/ Балдин К.В., Уткин В.Б. – Электрон. текстовые данные. – М.: Дашков и К, 2015. – 395 c. – Режим доступа: http://www.iprbookshop.ru/52298.

#### **6.2. Перечень дополнительной литературы**

1. Информационные системы и технологии в экономике и управлении : учеб. для бакалавров / В. В. Трофимов [и др.] ; ред. В. В. Трофимов ; Санкт-Петербург. гос. ун-т экономики и финансов (СПбГУЭФ). - 4-е изд., перераб. и доп. - Москва : Юрайт, 2013. - 542 с.

2. Информационные системы и технологии в экономике и управлении. Экономические информационные системы [Электронный ресурс]: учебное пособие/ Е.В. Акимова [и др.]. – Электрон. текстовые данные. – Саратов: Вузовское образование, 2016. – 172 c. – Режим доступа: http://www.iprbookshop.ru/47675.

3. КонсультантПлюс: Высшая школа [Электронный ресурс] : учеб. пособие. – Москва : Консультант-Плюс, – 2013. – Режим доступа : https://www.consultant.ru/about/nc/study/disk\_hs.

4. Головицына М.В. Информационные технологии в экономике [Электронный ресурс]/ Головицына М.В. – Электрон. текстовые данные. – М.: Интернет-Университет Информационных Технологий (ИНТУИТ), 2016. – 589 c.— Режим доступа: http://www.iprbookshop.ru/52152.

#### **6.3. Перечень интернет ресурсов**

1. Электронно-библиотечная система: http://www.iprbookshop.ru

2. Официальный сайт компании Microsoft: http://office.microsoft.com/ru-ru/.

3. Официальный сайт компании «Консультант плюс»: http://www.consultant.ru/.

4. Сайты информационно-поисковых систем: http://www.yandex.ru/, http://www.google.ru/ и др.

# **7. МАТЕРИАЛЬНО-ТЕХНИЧЕСКОЕ И ИНФОРМАЦИОННОЕ ОБЕСПЕЧЕНИЕ**

Учебная аудитория для проведения лекционных занятий, оборудованная специализированной мебелью, мультимедийным проектором, экраном, ноутбуком.

Компьютерный класс для проведения лабораторных занятий.

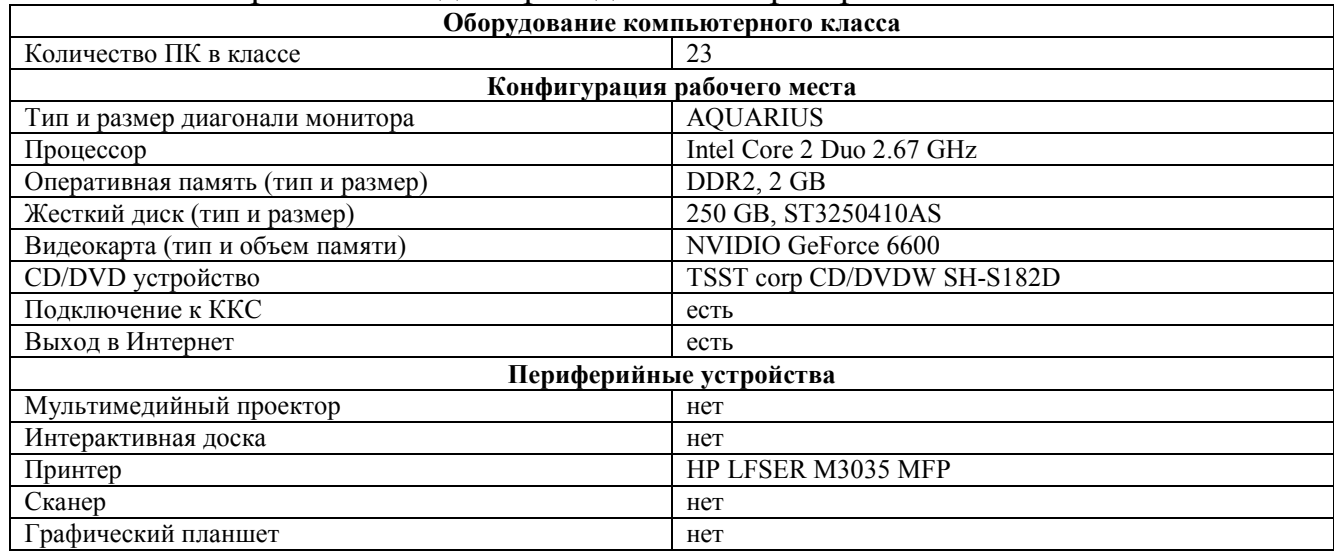

Читальный зал библиотеки, методический кабинет для самостоятельной работы.

Лицензионное ПО: Microsoft Office Professional 2013 Лицензионный договор № 31401445414 от 25.09.2014. Google Chrome Свободно распространяемое ПО согласно условиям лицензионного соглашения. Kaspersky Endpoint Center 10 Лицензионный договор № 17E0170707130320867250 MyTest Свободно распространяемое ПО согласно условиям лицензионного соглашения.

# 8. УТВЕРЖДЕНИЕ РАБОЧЕЙ ПРОГРАММЫ

Утверждение рабочей программы с изменениями, дополнениями по п.6.1 Рабочая программа с изменениями, дополнениями утверждена на 2018 /2019 учебный год.

Протокол № 9 заседания кафедры от «21» 05  $20\text{/8r}$ .

#### 6.1. Перечень основной литературы

Гавриловская, С.П. Информационные системы в экономике: учебное 1. пособие / С.П. Гавриловская, Р.А. Мясоедов. - Белгород: Изд-во БГТУ, 2012. -193 c.

Информационные ресурсы и технологии в экономике: методические  $\overline{2}$ . указания к выполнению лабораторных работ для студентов специальности 38.05.01 - Экономическая безопасность / Гавриловская С. П., Хлебенских Л. В., Сорокина Ю. В. - Белгород: Изд-во БГТУ им. В. Г. Шухова, 2015. - 151 с. -Режим доступа: https://elib.bstu.ru/Reader/Book/2018060211135768400000653156

Информационные системы в экономике: методические указания к 3. выполнению расчетно-графического задания для студентов специальности 080101 - Экономическая безопасность /сост.: С.П. Гавриловская, Р.А. Мясоедов. -Белгород: Изд-во БГТУ, 2013. - 72 с.

Балдин К.В. Информационные системы в экономике [Электронный  $4.$ ресурс]: учебник/ Балдин К.В., Уткин В.Б. - Электрон. текстовые данные. - М.: Дашков и К, 2015. - 395 с. - Режим доступа: http://www.iprbookshop.ru/52298. 38.71

Заведующий кафедрой

 $\overline{\mathfrak{f}}$  . 墟

Ÿ.

 $, \zeta$ 

Bbl.

**A/ZD** 

ishi.

подпись, ФИО

Директор института

подпись, ФИО

# 8. УТВЕРЖДЕНИЕ РАБОЧЕЙ ПРОГРАММЫ

Утверждение рабочей программы без изменений Рабочая программа без изменений утверждена на 2019 /2020 учебный год.

Протокол № 9/1 заседания кафедры от «13» 06 20/9г.

Заведующий кафедрой\_

6 подпись, ФИО

Ю.И. Селиверстов

Директор института

Ю.А. Дорошенко

подпись, ФИО

# 8. УТВЕРЖДЕНИЕ РАБОЧЕЙ ПРОГРАММЫ

Утверждение рабочей программы без изменений Рабочая программа без изменений утверждена на 20 № /20 № учебный

год.

Протокол № 8 заседания кафедры от « 22 » 05 20<sup>26</sup>г.

Ю.И. Селиверстов m подпись, ФИО

Директор института

Ю.А. Дорошенко

подпись, ФИО

Курс «Информационные ресурсы и технологии в экономике» представляет собой неотъемлемую составную часть подготовки студентов по специальности 38.05.01 – Экономическая безопасность.

Занятия проводятся в виде лекций и лабораторных занятий. Важное значение для изучения курса имеет самостоятельная работа студентов. Распределение материала дисциплины по темам и требования к ее освоению содержатся в Рабочей программе дисциплины, которая определяет содержание и особенности изучения курса.

Формы контроля знаний студентов предполагают текущий и итоговый контроль. Текущий контроль знаний проводится в форме защиты лабораторных работ, контрольных работ и периодического тестирования по темам курса и вопросам рассматриваемым в лабораторных работах.

Итоговый контроль осуществляется в форме экзамена по результатам контрольного теста. Перед итоговым контролем необходимо провести консультации, в том числе, в зависимости от подготовки студентов, и индивидуальные.

В учебниках и учебных пособиях, представленных в *списке рекомендуемой литературы*, содержатся возможные ответы на поставленные вопросы. Инструментами освоения учебного материала являются основные *термины и понятия*, составляющие категориальный аппарат дисциплины. Их осмысление, запоминание и практическое использование являются обязательным условием овладения курсом.

Успешное освоение курса дисциплины возможно лишь при систематической работе, требующей глубокого осмысления и повторения пройденного материала, поэтому необходимо делать соответствующие записи по каждой теме.

## **Тема 1.1. Информатизация общества, тенденции ее развития. Нормативные правовые акты в области защиты информации.**

В этой теме рассматриваются наиболее фундаментальные понятия курса. Главная ее задача состоит в уяснении сущности, структуры и цели информатизации, тенденции развития сетевого сектора экономики, совершенствованию банковских расчетов и дистанционному образованию. Следует обратить внимание на взгляды при создании современного программного обеспечения, проблемы, которые необходимо решить при реализации ПО. Далее изучение темы состоит в уяснении основных понятий развития законодательства и нормативно-правовая база защиты информации в Российской Федерации. Для ее решения следует обратить внимание на правовые категории информационного законодательства, на правовые проблемы информатизации экономики, а также рассмотреть задачи и функции органов системы защиты информации на предприятии

*Термины и понятия*: информатизация, закон об информатизации, электронный бизнес (аукционы, биржа), портал, кредитная система, программное обеспечение, закон, нормативно-правовая база, информационное законодательство, защита информации, информатизация экономики, органы

# **Тема 1.2. Экономическая информатика: основные понятия и определения**

Главная задача темы состоит в уяснении основных понятий экономической информации, классификации информации Для ее решения следует обратить внимание на связь между информацией и компьютером, на последовательность получения информации и знаний, а также рассмотреть структуру и схемы систем управления и ИС. Особое внимание необходимо уделить понятию автоматизированного рабочего места (АРМ) и классификации АРМ по уровням управления.

*Термины и понятия*: информатика, информационные ресурсы общества, информационный продукт, данные, информация, экономическая информация, признаки экономической информации, знания, база знаний, система, информационная система, автоматизированное рабочее место (АРМ).

# **Тема 2.1. Классификация информационных систем. Состав и структура ИС. Состав и структура современных систем управления ресурсами предприятия.**

Главная задача темы заключается в изучении видов классификации и раскрытию основных типов ИС, а также КИС управления в организациях по уровням, базовым функциям управления и процессам обработки информации. Следует обратить внимание на структуру и схемы функционирования ИС. Необходимо также дать четкое понятие бизнес-процесса и рассмотреть основные их типы. Остановится на принципах создания ИС. Следующая задача темы заключается в выяснении принципов работы с современной ERP-системой. Ее изучение целесообразно начать с уяснения состава и структуры современных систем, этапов становления и развития систем управления.

*Термины и понятия*: корпоративные и региональные ИС, вычислительные системы, высокоинтеллектуальные и низкоинтеллектуальные ИС, стратегические системы, аналитические системы, системы поддержки процесса принятия решений, системы оперативного управления, системы автоматизации делопроизводства и коммуникации, система диалоговой обработки информации, функциональная модель, задача, информационное обеспечение, программное обеспечение, техническое обеспечение, основной, вспомогательный, сопутствующий бизнес-процесс, ERP-система, системность, реинжиниринг бизнес-процессов.

# **Тема 2.2. Этапы разработки компьютерного решения экономической задачи**

Главная задача темы заключается в обосновании путей компьютерного решения задачи, реализации решения и разработке контрольного примера и инструктивно-методической документации. Ее изучение целесообразно начать с подробной характеристики каждого этапа решения поставленной задачи. Далее необходимо для первого этапа понятия "дерева целей" предприятия для выбранного параметра автоматизации, рассмотреть эффективность поставленной цели на основании каждого атрибута. Для второго этапа необходимо обязательно рассмотреть программное обеспечения, которое позволит достичь поставленных целей, достоинства и недостатки ПО. Разработать алгоритм реализации решения задачи. И в последнюю очередь, обязательно рассмотреть практический пример.

Термины и понятия: цель, проблема, проектирование, внедрение. эксплуатация, дерево целей, узел дерева целей, связь дерева целей, атрибут, программное обеспечение, входные и выходные экономические показатели, контрольный пример.

#### Тема 3.1. Информационное обеспечение АРМ

Главная задача темы заключается в объяснении механизмов и проблем функционирования информационного обеспечения APM. Ee изучение целесообразно начать с уяснения сущности понятий локальное, сетевое. внутримашинное, внемашинное ИО. Далее необходимо проанализировать структуры каждого указанного информационного обеспечения. Особое внимание следует уделить необходимости кодирования экономической информации, классификаторам и примерам различных кодов, применяемых на практике.

Термины и понятия: локальное, сетевое, внутримашинное, внемашинное обеспечение, экономические информационное показатели, управленческие документы, классификатор (общегосударственный, отраслевой, локальный), кодирование, порядковая, серийная, позиционная, мнемоническая, шахматная системы кодирования.

## Тема 3.2. Внутримашинное информационное обеспечение. Базы данных и их применение для решения экономических задач

Главная задача темы заключается в объяснении организации и принципов функционирования внутримашинного ПО. Изучение необходимо начать с выяснения организации и приемов работы с ИО АРМ. Далее необходимо проанализировать структуры структуру баз данных (реляционных моделей), принципов создания баз данных. Следующая задача темы заключается в объяснении организации и принципов функционирования баз данных. Изучение необходимо начать с выяснения понятий централизованная и распределенная БД, рассмотреть структуры и схемы указанных баз данных. Далее необходимо методы доступа в среде централизованной или распределенной баз данных ("файлсервер", "клиент-сервер"). Следующая задача темы заключается в объяснении организации и принципов функционирования баз знаний, хранилищ данных. Изучение необходимо начать с выяснения понятий база знаний, хранилище знаний, рассмотреть модели баз знаний: дерево вывода, дерево целей, семантическая модель. Далее необходимо остановится на приемах организации хранилищ данных и рассмотреть операции среза, вращения и консолидации в хранилищах данных

Термины и понятия: внутримашинное информационное обеспечение, файловая организация данных, файл, типы файлов, структура файла, база данных, реляционная модель, неизбыточность, независимость, система управления базой  $(CYbI).$ HTML-страница, база данных. централизованная данных БД. распределенная БД, доступ, архитектура сети, файл-сервер, клиент-сервер, удаленные данные, сервер баз данных, сервер приложений, база знаний, дерево вывода, дерево целей, семантическая модель, хранилище данных, гиперкуб, измерение, операции среза, вращения, консолидации и детализации в хранилищах данных.

#### **Тема 3.3. Определение, содержание и состав информационных технологий. Особенности современных ИТ, перспективы их развития**

Главной целью изучения темы является выяснение сущности, значения, содержания и состава информационных технологий. Ее освоение следует начать с рассмотрения понятий базовые и прикладные информационные технологии. Далее необходимо проанализировать операции и процедуры ИТ. Для операции ввода и контроля рассмотреть варианты макетов, обратить внимание на методы проверки границ, метод проверки структуры кода и метод справочника. В ходе анализа операций обработки данных особое внимание надо обратить на логические и вычислительные операции и приемы работы с ними. Также необходимо рассмотреть особенности современных информационных технологий. Важно также четко выделять базовые технологии, а именно электронный бизнес, экспертные системы, нейросетевые технологии, webтехнологии, OLTP-технологии и OLAP-технологии. При рассмотрении основных тенденций современного развития информационных технологий обратить внимание на применение технологий во всех сферах деятельности предприятия.

*Термины и понятия*: электронный бизнес, экспертные системы, элемент экспертной системы, структура, нейросетевые технологии, слой нейронов, обучение нейросети, web-технологии, гипертекст, HTML, URL, OLTPтехнологии, OLAP-технологии, уровень управления, транзакционные системы, технология, информационная технология (ИТ), технологическое обеспечение, базовые ИТ, прикладные ИТ, операция ввода и контроля, метод проверки границ, метод справочника, метод проверки структуры, операция обработки данных, логическая операция, вычислительная операция, операция проверки правильности полученных результатов.

# **Тема 3.4. Режимы обработки экономической информации с помощью компьютеров.**

Главной задачей темы является выяснение сущности и механизма обработки экономической информации. Ее изучение следует начать с уяснения видов и особенностей взаимодействия пользователя и компьютера. Далее следует обратиться к понятию электронный документооборот и выяснить схемы функционирования, хранения, защиты, поиска и маршрутизации электронных документов.

*Термины и понятия*: пакетный режим, диалоговый режим, циклическое обслуживание, многоуровневое обслуживание, диалог, электронный документ, документооборот, хранение, поиск, защита, маршрутизация, электронная почта.

## **Тема 3.5. Методы и средства защиты информации в ИС.**

Главной целью изучения темы является выяснение методов и средств защиты информации. Ее освоение следует начать с рассмотрения понятий угроза, компьютерный вирус. Следует выяснить причины, по которым необходимо построение эффективной системы защиты информации, а также обязательно рассмотреть методы реализующие защиту.

*Термины и понятия*: угроза, преднамеренная угроза, препятствия, метод защиты информации, средство защиты информации, идентификация, аутентификация, маскировка, криптография.

#### **Тема 4.1. Понятие справочно-поисковой и информационно-поисковой систем. Состав, функции и конкретные возможности поисковых систем**

Главной целью изучения темы является выяснение возможностей и задач справочно-поисковых систем. Ее освоение следует начать с рассмотрения состава, функций и конкретные возможностей поиска и сбора информации.

*Термины и понятия*: правовая информация, справочная информация, единый информационный массив, поисковая задача, справочно-поисковая система, нормативный акт, законодательство, поисковая задача, реквизиты документа, обзор правовой информации.

## **Тема 5.2. Поиск данных с помощью запросов. Использование навигаторов. Расширенный поиск. Приемы работы с найденной информацией.**

Главной целью изучения темы является анализ поиск данных в системе с помощью запроса, навигатора, а также приемов расширенного поиска. Для операций поиска рассмотреть приемы работы в найденными документа, обратить внимание на возможность импорта информации, печати документации и сохранения на внешних носителях.

*Термины и понятия*: карточка запроса, правовой навигатор, новости законодательства, поиск фрагмента текста, гипертекст, закладка, комментарий, документ на контроле.